# **Informatyka dla potrzeb ekologistyki**

**prof. dr hab. inż. Andrzej Szymonik Łódź 2017/2018 [www.gen-prof.pl](http://www.gen-prof.pl/)**

# **Wprowadzenie**

*Zespół środków (czyli urządzeń - technik, takich jak komputery, sieci komputerowe), narzędzi (w tym oprogramowanie) metod, jak również innych technologii, które służą wszechstronnemu* 

*posługiwaniu się* 

**Technologie informacyjne**

*Idee*

Nowe **Wymagania Wymagania System zarządzania**

*Zbiór działań, które obejmują pełny cykl procesu zarządzania skierowane na zasoby i wykonywane z zamiarem osiągnięcia celu w sposób sprawny i skuteczny* 

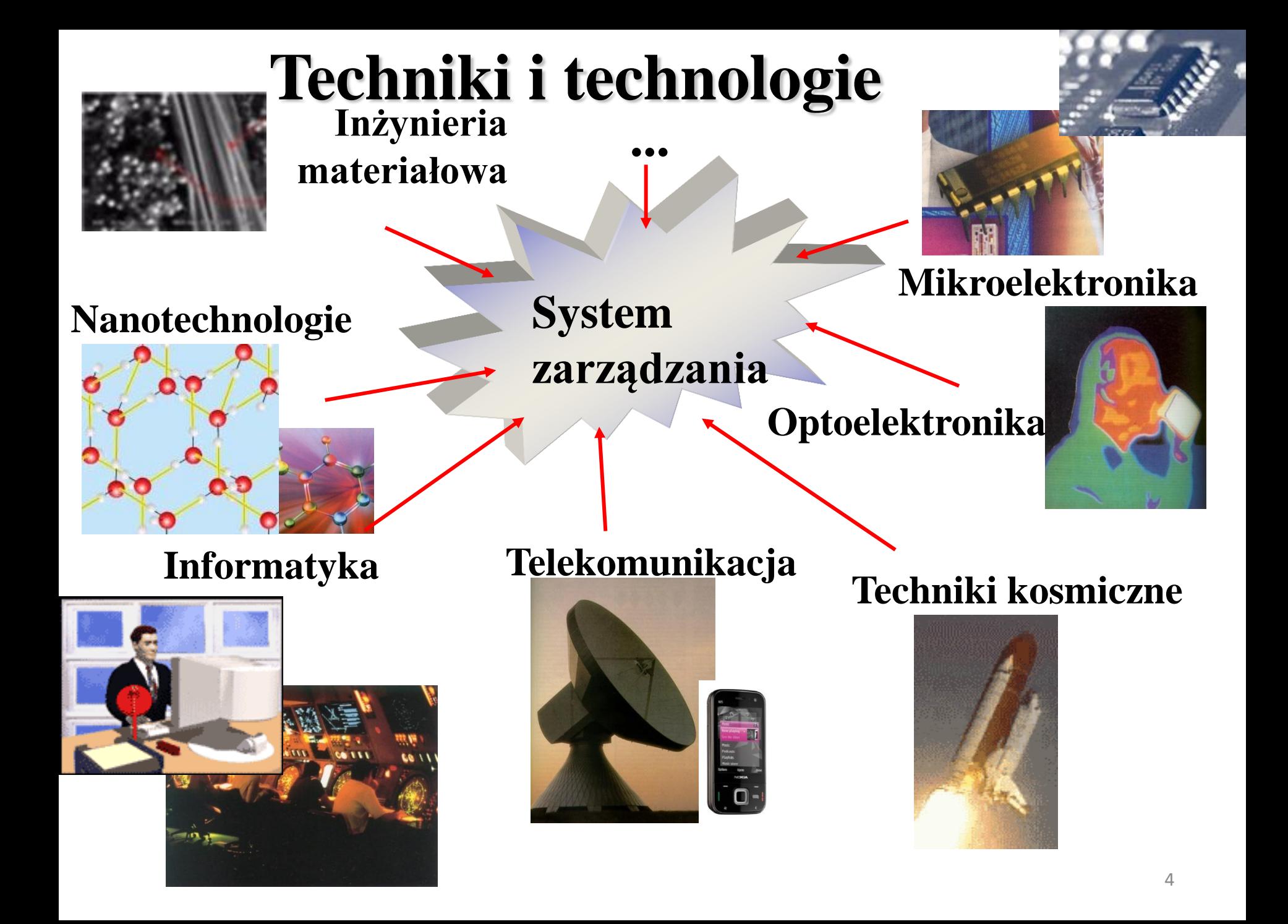

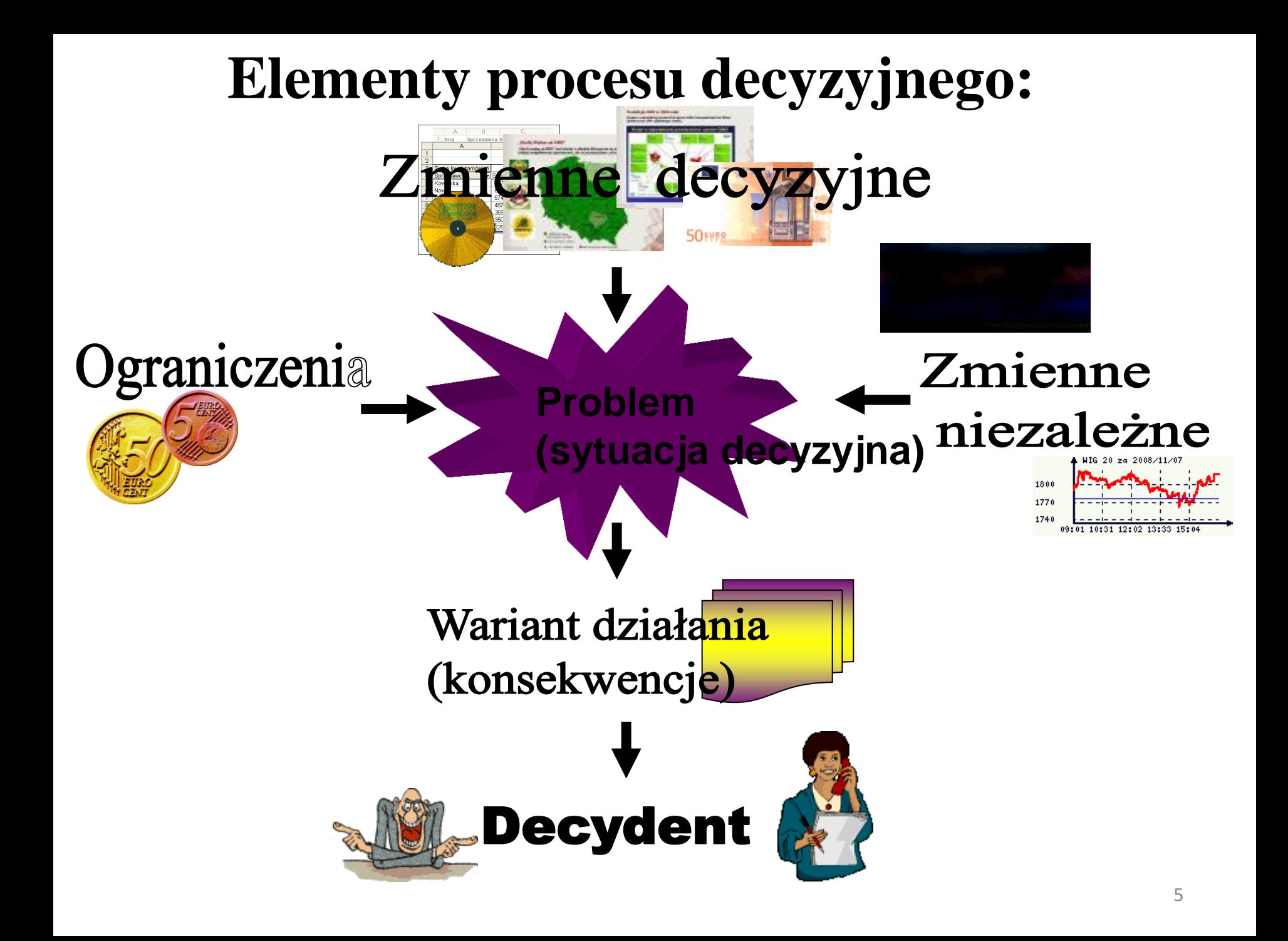

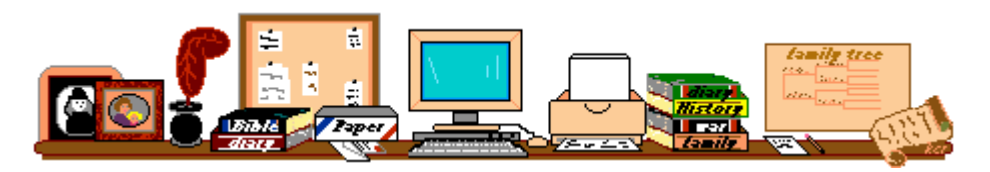

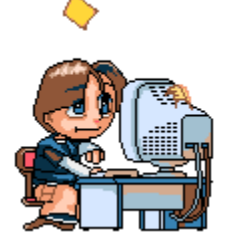

#### **Przewaga komputera:**

- **bardzo szybkie przetwarzanie;**
- **zdolność przeprowadzenia kompleksowych kalkulacji;**

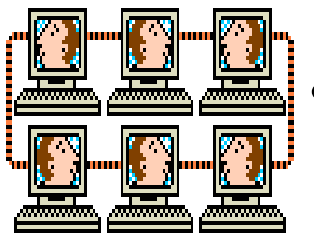

- **zdolność wszechstronnego komunikowania się;**
	- **niemal absolutna dokładność;**
		- **rozbudowana grafika;**
- **możliwość kopiowania danych i obiektów**

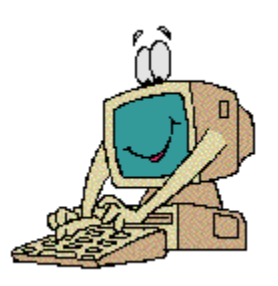

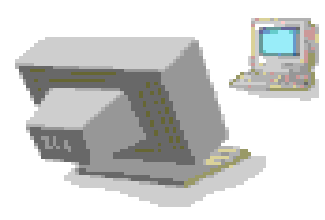

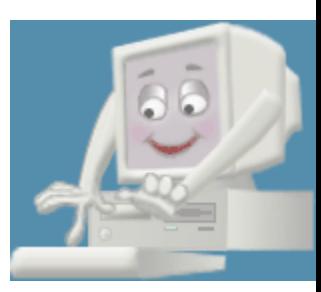

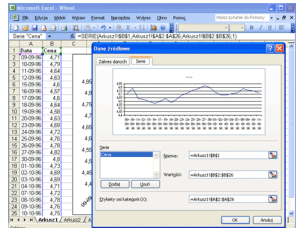

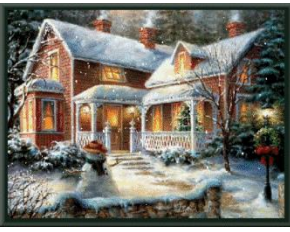

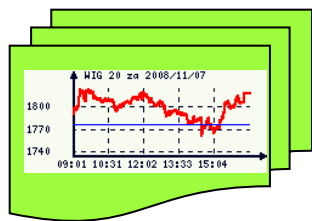

# **1. Istota ekologistycznego systemu informacyjnego (ELSI)**

## **Istota ELSI:**

- **Przepływy informacyjne inicjują i towarzyszą przepływom odpadów w systemie ekologicznym.**
- **Integracja przepływu informacji powoduje, że system ekologistyczny jest skuteczny, otwarty i jest w stanie pokonać bariery pojawiające się w procesach przepływu.**

# **Informacji przypisujemy:**

- **integrację systemów;**
- **unifikację funkcji cząstkowych systemów;**
- **dostępność do bazy danych dla wszystkich komórek organizacyjnych zajmujących się odpadami;**
- **upowszechnienie sposobów wizualizacji do wspomagania analizy, procesu podejmowania decyzji i ich przekazywania.**

# **Integracja elementów wewnątrz firmy ma wpływ na**:

- **strukturę zarządzania firmy: np. sprzedającej odpady, spalarni, wytwórcy odpadów, transportowej;**
- **sposób postępowania z odpadami:**
	- **zapobieganie powstawaniu odpadów;**
	- **przygotowywanie do ponownego użycia; recykling;**
	- **inne procesy odzysku;**
	- **unieszkodliwianie.**

# **Integracja elementów wewnątrz firmy ma wpływ na**:

- **zatrudniony personel wykonawczy i zarządzający;**
- **umiejętność doskonalenia i uczenia się całej organizacji;**
- **prowadzone prace badawcze i rozwojowe (wytwarzanie odpadów, opakowań i gospodarowanie nimi**);
- **stopień wykorzystania nowych technologii;**
- **umiejętność zarządzania zaufaniem w biznesie (w tym wirtualnym);** 11

# **cd. Integracja elementów wewnątrz firmy ma wpływ na:**

- **organizację gospodarki odpadami (wytwarzanie odpadów i gospodarowanie nimi**)**;**
- **wykorzystywane środki marketingu w handlu odpadami;**
- **organizację gospodarki magazynowej;**
- **służby ekonomiczne i księgowe w obszarze kosztów ekologistycznych;**
- **metody i formy zarządzania: systemami odzysku, utylizacją, recyklingiem, przetwarzaniem odpadów, transportem, biodegradacją.** 12

# **Integracja elementów zewnętrznych ma wpływ na:**

- **poziom techniki, obsługi serwisowej wyposażenia podmiotów zajmujących się odpadami (firmy transportowe, spalarnie, magazyny,);**
- **dostępność usług Internetowych;**
- **dostępność usług outsourcingowych;**

#### **cd. Integracja elementów zewnętrznych ma wpływ na:**

- **poziom nowoczesności i jakości oraz cenę maszyn i urządzeń wykorzystywanych w gospodarce odpadami;**
- **poziom nowoczesności środków przetwarzania i przekazywania informacji dla potrzeb gospodarki odpadami;**

# **cd. Integracja elementów zewnętrznych ma wpływ na:**

- **system elektronicznego rozliczania i jego funkcjonowanie;**
- **możliwości wykorzystania odpadów;**
- **stopień wykorzystania infrastruktury (np. drogi, telekomunikacja, kolej, magazyny);**
- **poziom i możliwości konkurencji.** <sup>15</sup>

# **Informatyka a zarządzanie w ekologistyce – spostrzeżenia**

#### **Usprawnia zarządzanie:**

• **gospodarowania odpadami – zbieranie, transport, przetwarzanie odpadów, postępowanie z miejscami unieszkodliwiania odpadów, działania wykonywane w charakterze sprzedawcy odpadów lub pośrednika w obrocie odpadami;** 

- **Usprawnia zarządzanie:**
- **w magazynowaniu odpadów:**
- **a) wstępne magazynowanie odpadów przez ich wytwórcę,**
- **b) tymczasowe magazynowanie odpadów przez prowadzącego zbieranie odpadów,**
- **c) magazynowanie odpadów przez prowadzącego przetwarzanie odpadów;**

#### **cd. Uwagi ogólne – informatyka w ekologistyce: Usprawnia zarządzanie:**

- **odzyskiem – proces, którego głównym wynikiem jest to, że odpady służą użytecznemu zastosowaniu przez zastąpienie innych materiałów;**
- **odzyskiem energii – termiczne przekształcanie odpadów w celu odzyskania energii;**

#### **cd. Uwagi ogólne - informatyka w ekologistyce: Usprawnia zarządzanie:**

- **przygotowaniem do ponownego użycia – odzysk w ramach którego produkty, które wcześniej stały się odpadami, są przygotowywane do tego, aby mogły być ponownie wykorzystywane;**
- **składowiskiem odpadów – obiekt budowlany przeznaczony do składowania odpadów;**

- **Usprawnia zarządzanie:**
- **recyklingiem – odzysk, w ramach którego odpady są ponownie przetwarzane na produkty wykorzystywane w pierwotnym celu lub innych celach\*;**

\**nie obejmuje odzysku energii i ponownego przetwarzania na materiały, które mają być wykorzystane jako paliwa lub do celów wypełniania wyrobisk;*

#### **Usprawnia zarządzanie:**

• **przez sprzedawcę odpadów – podmiot, który nabywa, a następnie zbywa odpady, we własnym imieniu, w tym również podmiot, który nie obejmuje odpadów fizycznie w posiadanie;** 

#### **cd. Uwagi ogólne - informatyka w ekologistyce: Usprawnia zarządzanie:**

- **selektywnego zbierania – strumień odpadów, w celu ułatwienia specyficznego przetwarzania, obejmuje odpady charakteryzujące się takimi samymi właściwościami;**
- **unieszkodliwiania odpadów – proces niebędący odzyskiem, nawet jeżeli wtórnym skutkiem takiego procesu jest odzysk substancji lub energii;**

#### **Usprawnia zarządzanie:**

• **przez wytwórców odpadów – działalność powstawanie odpadów w wyniku świadczenia usług w zakresie budowy, rozbiórki, remontu obiektów, czyszczenia zbiorników lub urządzeń oraz sprzątania, konserwacji i napraw;**

#### **Usprawnia zarządzanie:**

• **odpadami (komunalnymi, medycznymi, obojętnymi, ulegającymi biodegradacji, weterynaryjnymi, zielonymi, z wypadków – powstające podczas prowadzenia akcji ratowniczej lub gaśniczej, z wyłączeniem odpadów powstałych w wyniku poważnej awarii lub poważnej awarii przemysłowej);**

**Usprawnia zarządzanie:** 

• **prowadzenie ewidencji odpadów: (1) w przypadku posiadaczy odpadów ( karty przekazania odpadów, karty ewidencji odpadów, karty ewidencji komunalnych osadów ściekowych, karty ewidencji zużytego sprzętu elektrycznego i elektronicznego, karty ewidencji pojazdów wycofanych z eksploatacji);** 

#### **Usprawnia zarządzanie:**

• **w przypadku sprzedawcy odpadów i pośrednika w obrocie odpadami, niebędących posiadaczami odpadów (2) – karty ewidencji odpadów niebezpiecznych;**

#### **Usprawnia zarządzanie:**

- **sprawozdaniami w zakresie produktów, opakowań oraz gospodarki odpadami, które sporządzają:**
- **wprowadzający opakowania oraz eksportujący opakowania;**
- **wprowadzający produkty w opakowaniach, eksportujący i dokonujący wewnątrzwspólnotowej dostawy produktów;**
- **wprowadzający na terytorium kraju produkty;**

#### **Usprawnia zarządzanie:**

- **cd. sprawozdaniami w zakresie produktów, opakowań oraz gospodarki odpadami, które sporządzają:**
- **wprowadzający pojazdy;**
- **wprowadzający sprzęt lub autoryzowany przedstawiciel;**
- **wprowadzający baterie lub akumulatory.**

- **Usprawnia - zarządzanie: bazą danych o produktach i opakowaniach oraz o gospodarce odpadami (BDoPOGO), w której gromadzi się dane o:**
- **wprowadzanych na terytorium kraju opakowaniach, produktach w opakowaniach, w podziale na poszczególne rodzaje opakowań, oraz odpadach z nich powstających;** 30

- **Usprawnia zarządzanie: cd. BDoPOGO w której gromadzi się dane o:**
- **wprowadzanych na terytorium kraju olejach smarowych, oponach oraz o odpadach z nich powstających;**

- **Usprawnia zarządzania: cd. BDoPOGO), w której gromadzi się dane o:**
- **wprowadzanych pojazdach, zużytym sprzęcie elektrycznym i elektronicznym, bateriach i akumulatorach oraz o odpadach z nich powstających;**
- **rodzaju i ilości odpadów poddanych przetwarzaniu i zastosowanych procesach przetwarzania;**

- **Usprawnia zarządzanie: BDoPOGO, w której gromadzi się dane o:**
- **osiągniętych poziomach: odzysku i recyklingu odpadów powstałych z opakowań i produktów, odzysku i recyklingu pojazdów, zbierania, odzysku, przygotowania do ponownego użycia i recyklingu zużytego sprzętu elektrycznego i elektronicznego, zbierania, recyklingu i wydajności recyklingu zużytych baterii i zużytych akumulatorów;**  33

- **Usprawnia zarządzanie: cd. BDoPOGO, w której gromadzi się dane o:**
- **rodzajach i ilości wytwarzanych odpadów oraz ich wytwórcach;**
- **ilości i jakości komunalnych osadów ściekowych, ich wytwórcach, miejscach zastosowania i podmiotach władających powierzchnią ziemi, na której te osady zostały zastosowane;** 34

- **Usprawnia zarządzanie: cd. BDoPOGO, w której gromadzi się dane o:**
- **decyzjach z zakresu gospodarki odpadami, z uwzględnieniem pozwoleń na wytwarzanie odpadów i pozwoleń zintegrowanych, decyzji zatwierdzających program gospodarowania odpadami wydobywczymi oraz zezwoleń na prowadzenie obiektu unieszkodliwiania odpadów wydobywczych;** 35

- **Usprawnia zarządzanie: cd. BDoP,O,GO, w której gromadzi się dane o:**
- **transgranicznym przemieszczaniu odpadów, w tym odpadów opakowaniowych, zużytych baterii i zużytych akumulatorów, zużytego sprzętu elektrycznego i elektronicznego**;
**Usprawnia zarządzanie: cd. BDoPOGO, w której gromadzi się dane o:**

• **wpływach z opłat produktowych wraz z odsetkami, z podziałem na poszczególne rodzaje opakowań i produktów, a także podmiotach, które te opłaty uiściły;** 

- **Usprawnia zarządzanie: cd. BDoPOGO, w której gromadzi się dane o:**
- **składowiskach odpadów, z podziałem na składowiska w fazie eksploatacyjnej i poeksploatacyjnej, w tym informacje o zamkniętych składowiskach odpadów w trakcie monitoringu;**

**Usprawnia zarządzanie: cd. BDoPOGO, w której gromadzi się dane o:**

• **zamkniętych składowiskach odpadów, dla których został zakończony monitoring, z podaniem współrzędnych położenia granic obszaru składowiska określonych w państwowym systemie odniesień przestrzennych;**

- **Usprawnia zarządzanie: cd. BDoPOGO, w której gromadzi się dane o:**
- **rodzajach składowanych odpadów, ze szczególnym uwzględnieniem składowisk odpadów, na których są składowane odpady zawierające azbest lub wydzielonych części na terenie składowisk zaliczonych do składowisk innych niż niebezpieczne i obojętne, przeznaczonych do składowania wyłącznie odpadów zawierających azbest;**

- **Usprawnia zarządzanie: cd. BDoPOGO, w której gromadzi się dane o:**
- **poszczególnych rodzajach instalacji do zagospodarowania odpadów wraz z podaniem ich położenia, mocy przerobowych i rodzaju stosowanej technologii oraz ilości i rodzajów odpadów przetwarzanych w tych instalacjach;** 41

**Usprawnia zarządzanie: cd. BDoPOGO, w której gromadzi się dane o:**

• **podmiotach odbierających odpady komunalne od właścicieli nieruchomości wraz z informacjami o ilości odebranych odpadów komunalnych, z podziałem na odbierane selektywnie i zmieszane, z wyodrębnieniem odpadów komunalnych ulegających biodegradacji;** 42

**Usprawnia zarządzanie: cd. BDoPOGO, w której gromadzi się dane o:**

• **gospodarowaniu odpadami komunalnymi w zakresie objętym rocznym sprawozdaniem.** 

# **Dostęp do BDoPOGO mają:**

- **minister właściwy do spraw środowiska,**
- **administrator, jeżeli nie jest nim minister właściwy do spraw środowiska,**
- **minister właściwy do spraw gospodarki,**
- **minister właściwy do spraw rolnictwa,**
- **minister właściwy do spraw transportu,**

# **cd. Dostęp do BDoPOGO mają:**

- **minister właściwy do spraw zdrowia,**
- **Generalny Dyrektor Ochrony Środowiska i regionalni dyrektorzy ochrony środowiska,**
- **Prezes Głównego Urzędu Statystycznego i dyrektorzy urzędów statystycznych,**
- **Prezes Krajowego Zarządu Gospodarki Wodnej oraz dyrektorzy regionalnych zarządów gospodarki wodnej,**

# **cd. Dostęp do BDoPOGO mają:**

- **Narodowy Fundusz Ochrony Środowiska i Gospodarki Wodnej i wojewódzkie fundusze ochrony środowiska i gospodarki wodnej,**
- **Główny Geodeta Kraju,**
- **marszałek województwa,**
- **wojewoda,**
- **starosta,**
- wójt, burmistrz lub prezydent miasta,

# **cd. Dostęp do BDoPOGO mają:**

- **organy Inspekcji Ochrony Środowiska,**
- **organy Państwowej Inspekcji Sanitarnej,**
- **zarząd związku międzygminnego utworzonego w celu realizacji zadań z zakresu gospodarki odpadami komunalnymi.**

# **Telematyka w procesach transportowych produktów, opakowań i gospodarce odpadami**

## **Telematyka transportu:**

• **dział wiedzy o transporcie, integrujący informatykę i telekomunikację w zastosowaniach dla potrzeb zarządzania i sterowania ruchem w systemach transportowych, stymulujący działalność techniczno–organizacyjną umożliwiającą podniesienie efektywności i bezpieczeństwa eksploatacji tych systemów.** 

# **Pojęcia zamienne do telematyki:**

• **Inteligentne Systemy Transportowe (ITS) – mają na celu usprawnienie lub poprawę szeroko rozumianego transportu w zakresie komunikacji, prewencji, sterowania i zarządzania ruchem, wykrywania zdarzeń, dozoru czy też eliminacji wykroczeń drogowych itd.** 

# **ITS to:**

- **Centra Zarządzania Ruchem,**
- **zintegrowane systemy zarządzania ruchem,**
- **systemy sterowania ruchem, w tym sterowania sygnalizacjami świetlnymi,**
- **systemy zarządzania transportem publicznym,**
- **systemy nadzoru prędkości,**
- **znaki zmiennej treści,**

# **ITS to:**

- **systemy monitoringu wizyjnego CCTV – telewizja połączona w układzie zamkniętym;**
- **systemy monitoringu wizyjnego ARTR – służy do rozpoznawania i wyszukiwania pojazdów samochodowych identyfikowanych na podstawie numerów rejestracyjnych,**
- **systemy dynamicznego ważenia pojazdów,**
- **systemy mierzenia wysokości pojazdów,**
- **systemy informacji parkingowej.**

#### **cd. Pojęcia zamienne do telematyki:**

• **Inteligentny transport – to współpracujące ze sobą dwa układy: inteligentna droga oraz inteligentny pojazd, czyli pojazd wyposażony w urządzenia utrzymujące ciągłą, szczególnie bezprzewodową, wymianę informacji z urządzeniami zainstalowanymi nad/pod drogą lub jej poboczem.** 

- **funkcjonalna:**
- **obsługuje płatności za korzystanie z infrastruktury drogowej,**
- **dostarcza informacji w sytuacjach zagrażających życiu i zdrowiu uczestników ruchu drogowego,**

• **cd. funkcjonalna:** 

**zarządza ruchem, w tym nie tylko ruchem na drogach miejskich i zamiejskich, ale także w przypadku zdarzeń nadzwyczajnych w ruchu drogowym (incydentach),** 

**wspomaga zarządzanie operacjami taborem transportowym,** 

- **cd. funkcjonalna:**
- **wspomaga kierowców prowadzących pojazdy (nawigacja),**
- **wspomaga przestrzeganie przepisów prawnych dotyczących poruszania się po drogach,**

- **fizyczna:**
- **centra systemu, czyli miejsca, gdzie gromadzi się zebrane dane i je przetwarza za pomocą komputerów, np. centra sterowania ruchem (TCC), centra informacji (TIC), centra zarządzania ładunkami i pojazdami itp.,**

- **cd. fizyczna:**
- **pobocza drogi, czyli miejsca, gdzie istnieją urządzenia do pomiaru ruchu, zbierania opłat, dostarczania informacji kierowcom itp.,**
- **pojazdy, czyli miejsca, będące środkami transportu, gdzie zainstalowano odpowiednie systemy elektroniczne (pokładowe), zdolne do elektronicznej wymiany informacji z otoczeniem,**

- **cd. fizyczna:**
- **urządzenia osobiste, będące w posiadaniu kierowcy lub pasażera, które umożliwiają im elektroniczną łączność z innymi elementami systemu telematycznego,**

- **cd. fizyczna:**
- **urządzenia zainstalowane na jednostkach ładunkowych, np. kontenerach, naczepach, które mają możliwość elektronicznego przekazywania lub odbierania informacji z otoczeniem,**

- **cd. fizyczna:**
- **kioski, czyli urządzenia dostępne w miejscach publicznych, które umożliwiają w ograniczony sposób dostęp do zasobów informacji zgromadzonych w bazach danych w systemie transportowym;**

• **komunikacyjnej – poszczególne fizyczne miejsca systemu telematycznego, gdzie są realizowane poszczególne funkcje lub grupy funkcji (muszą być połączone pomiędzy sobą elektronicznie w ramach określonego systemu łączności).** 

# **Korzyści z telematyki:**

- **ograniczenie zużycia paliwa nawet do 10%;**
- **dokładna pozycja pojazdu w pewnej jednostce czasu;**
- **optymalizacja i maksymalizacja wykorzystania czasu pracy kierowcy – ograniczenie nieproduktywności, dokładne przyporządkowanie czasów do poszczególnych transportów;**

# **cd. Korzyści z telematyki:**

- **sprawne i bezbłędne rozliczanie kierowców – np. od faktycznie przejechanych km z uwzględnieniem określonych taryf;**
- **zapewnienie zgodności czasów pracy kierowców z obowiązującymi przepisami;**
- **nieprzerwana kontrola stanu produktu w czasie transportu (kradzież, temperatura, wilgotność) – plomby elektroniczne;**

# **cd. Korzyści z telematyki:**

- **poprawa bezpieczeństwa transportów z wykorzystaniem komputera pokładowego;**
- **poprawa komunikacji w przedsiębiorstwie pomiędzy pracownikami, kierowcami, klientami.**

# **Systemy informatyczne w przedsiębiorstwach transportowych w praktyce**

### **System** *SkyLogic -* **optymalizacji trasy (1):**

- **obliczanie odległości drogowych, planowanie tras i ich wizualizacje;**
- **optymalizację ciągłą umożliwiającą wielokrotne uruchomienie algorytmu a następnie wybór najlepszego rozwiązania;**
- **możliwość ręcznej ingerencji w zaplanowane przez program trasy;**
- **możliwość wprowadzania ręcznych zmian w trasach w trakcie wykonywanej optymalizacji.** <sup>67</sup>

–**rejestr floty własnej i obcej;** –**rejestr danych pojazdu: parametry pojazdu, wyposażenie, normy paliwowe;** –**obsługa samochodów wielokomorowych;** –**rejestr kierowców własnych i obcych;** –**przydział kierowców do pojazdów;**

- –**możliwość załączania dokumentów elektronicznych do pojazdu i kierowcy;**
- –**harmonogram zajętości kierowcy i pojazdu;**
- –**rezerwacja zasobów;**
- –**planowanie urlopów i dni wolnych;**
- –**terminarz dla pojazdów (przeglądy, naprawy, legalizacje, opłaty, ubezpieczenia itp.);** 69

- –**terminarz dla kierowców (badania, urlopy, ważność dokumentów, ..);**
- –**ocena przewoźnika;**
- –**cenniki przypisane do pojazdów;**
- –**ręczna rejestracja kosztów tras;**
- –**rejestracja kosztów tras na podstawie cennika;**
- –**wielowariantowa rejestracja kilometrów, np. puste, ładowne;** 70

- –**rejestracja kosztów eksploatacji (naprawy, wymiany, przeglądy, ubezpieczenia, leasing) na każdy pojazd i kierowcę;**
- –**ewidencja kosztów tankowań;**
- –**import tankowań z GPS;**
- –**import kosztów z bezgotówkowych kart paliwowych;** <sup>71</sup>

- –**rejestr wypadków;**
- –**rejestracja kosztów pracowniczych (delegacje, diety, wynagrodzenia, itp.);**
- –**rejestr szkód;**
#### **cd. System** *SkyLogic –* **zarządzanie flotą (2):** –**GPS:**

- **monitorowanie aktualnej lokalizacji pojazdu na mapie na podstawie GPS,**
- **aktualne parametry pojazdu,**
- **historia tras pojazdu i kierowcy wg GPS (monitorowanie przebiegu, stanu silnika, poziomu paliwa, zmian kierowcy, inne czujniki),**
- **import tankowań z GPS,**
- **porównanie trasy zaplanowanej i zrealizowanej,**
- **raport odchyleń tras zaplanowanych i zrealizowanych.** The state of  $\frac{1}{2}$

- –**monitorowanie łańcucha dostaw zlecenia;**
- –**śledzenie statusu paczek/ładunków/przesyłek;**
- –**potwierdzanie załadunków i rozładunków ładunków za pomocą czytników kodów kreskowych;**

–**modelowanie struktury logistycznej:**

- **w regionie,**
- **w oddziałach,**
- •**stref magazynowych,**
- **reguł realizacji zlecenia;**

- –**ustawienie parametrów czasowych usług logistycznych:**
	- **czasowe parametry logistyczne odbiorów i dostaw,**
	- **gwarantowane godziny dostaw,**
	- **rozliczenia wewnętrzne dla oddziałów,**
	- **obsługa sieci partnerów;**

#### –**obsługa skanerów:**

- **przyjęcie towaru do magazynu: skanowanie zbiorczego listu przewozowego, skanowanie i wydruk etykiet,**
- **zakończenie rozładunku (automatyczna zmiana statusów i etapów przejazdów),**
- **wydanie towaru z magazynu (skanowanie etykiet, wydruk brakujących etykiet);** –**inwentaryzacja opakowań.** 77

**cd. System** *SkyLogic –* **dostęp przez przeglądarkę dla klientów i przewoźników (4):**

–**sekcje dla klienta:**

- **rejestracja kontrahentów,**
- **drukowanie listów przewozowych i etykiet paletowych,**
- **rejestracja zleceń przez www,**
- **wstępna kalkulacja zlecenia wg standardowych lub dedykowanych cenników,**
- **mechanizm weryfikacji kompletności i poprawności wprowadzonych danych,**
- **przegląd wystawionych faktur;** <sup>78</sup>

#### **cd. System** *SkyLogic –* **dostęp przez przeglądarkę dla klientów i przewoźników (4):**

#### –**sekcje dla przewoźnika:**

- **baza kierowców i pojazdów,**
- **przydzielanie przewoźnikowi zleceń, akceptacja zleceń przez przewoźnika, interaktywne informowanie o zmianach w trasie,**
- **potwierdzanie realizacji dostaw, awizacja bram załadunkowych przez przewoźnika.** <sup>79</sup>

#### **cd. System** *SkyLogic –* **planowanie na mapie (5):**

- –**obsługa map;**
- –**obsługa zewnętrznych map;**
- –**prezentacja map;**
- 
- 
- 

- –**trasowanie;**
- –**przydzielanie zleceń z uwzględnieniem wyposażenia pojazdów, ADR, kwalifikacji przewoźnika i kierowcy;**

**cd. System** *SkyLogic –* **planowanie na mapie (5):** 

- **planowanie optymalnych tras z wykorzystaniem mapy, uwzględniających wymagania (rodzaj pojazdu - samochód transportowy, dostawczy, osobowy, rodzaj trasy - najszybsza, najkrótsza, najtańsza, bazy utrudnień);**
- **automatyczne wyliczenie odległości ładownej i pustej;**
- **automatyczne wyliczenie czasu trwania trasy z uwzględnieniem średniej prędkości pojazdu, czasu obsługi w punkcie, szybkości rozładunku;**
- **obliczanie kosztów E-myta.** <sup>81</sup>

- **obsługa spedycji krajowej i międzynarodowej;**
- **obsługa zleceń definiowalna przez użytkownika;**
- **cenniki przewoźników (stawka za km w określonych przez użytkownika przedziałach kilometrowych, dopłata za punkt powyżej określonej liczby adresów, stawka za każdą rozpoczętą godzinę pracy, cennik strefowo-kilometrowy);**

–**cenniki klientów (przychodowe) progresywne, łączenie zleceń, zaokrąglanie wartości, termin obowiązywania, cennik przedziałowy za wagę, objętość, liczba i rodzaj opakowań jednostkowych, zmienna opłata paliwowa, opłaty stałe, za usługę; cenniki wewnętrzne (za usługę administracyjną);** 83

- –**awizowanie przesyłek mail/SMS;**
- –**obsługa dowolnej struktury transportu, w tym: podjęcia, transporty, dystrybucja;**
- –**statusy na poziomie tras, zleceń;**
- –**wydruki: listy przewozowe, etykiety;**
- –**automatyczny przydział strefy magazynowej;**
- –**obsługa skanerów oraz drukarek etykiet;** <sup>84</sup>

- **możliwość załączania dokumentów elektronicznych do zlecenia i trasy;**
- **rozliczenie zrealizowanych tras (zlecenia, ładunki, załączone dokumenty, opakowania zwrotne);**
- **zarządzanie jakością usług i monitorowanie miejsc powstawania błędów;**
- **rozliczenia kosztów na zlecenia wg różnych**  algorytmów; Borges and the second term of the second term of the second term of the second term of the second term of the second term of the second term of the second term of the second term of the second term of the secon

- –**zarządzanie opakowaniami zwrotnymi (nośniki):**
- –**fakturowanie ręczne: faktury krajowe, faktury zagraniczne, faktury w EUR dla kontrahentów z Polski, korekty, noty księgowe, noty obciążeniowe, noty uznaniowe;**
- –**generator faktur uwzględniający cykle fakturowania;**
- –**wielowalutowość;** <sup>86</sup>

- –**kontrola terminów wystawiania faktur;**
- –**rejestracje faktur przewoźników (kosztów)**
- –**rozliczenie przewoźników: dokumenty, opakowania zwrotne, faktury;**
- –**raporty: terminowość i jakość dostaw, zestawienia kosztowe i sprzedażowe, wypełnienie pojazdu.**

# **Technologia RFID w ekologistyce**

#### **EPC - RFID**

- **RFID** *(Radio Frequency IDentification)* **– to metoda identyfikacji na odległość, odczytywania oraz zapisywania informacji elektronicznie z użyciem technologii radiowej.**
- **EPC** *(Electronic Product Code)* **schemat indywidualnego kodowania produktów oparty o standardy GS1, dla którego znacznik RFID jest bezprzewodowym nośnikiem danych oraz dla którego opracowano standardy udostępniania danych w Internecie.**  89

#### **Działanie identyfikacji radiowej**

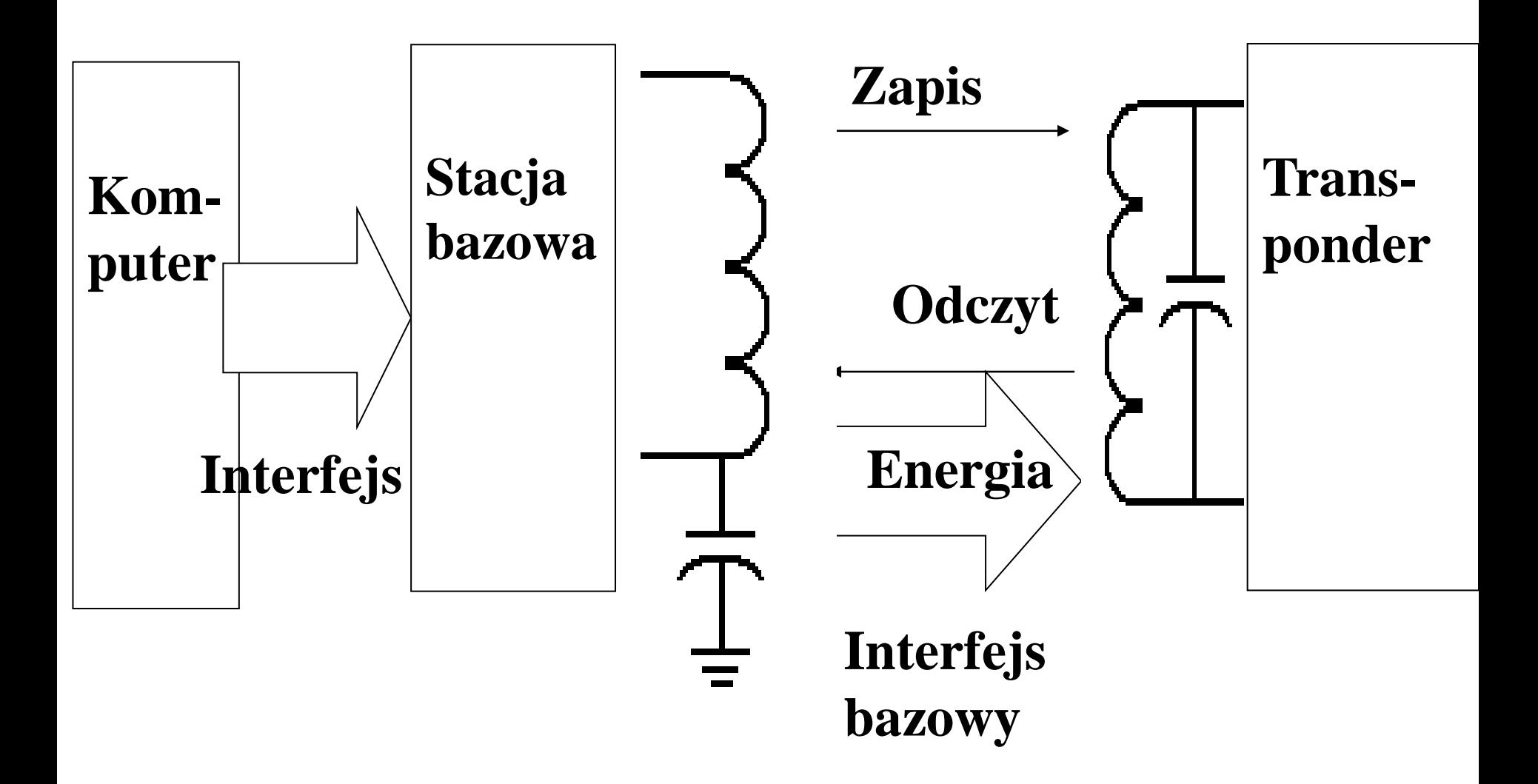

#### **Podział transponderów RFID:**

- **I grupa – ze względu na zapis i odczyt:**
- **do odczytu RO (***Read-Only***);**
- **do odczytu i zapisu RW (***Read-Write).*
- **II grupa - ze względu na zasilanie:**
- **aktywne;**
- **pasywne;**
- **semipasywne.**

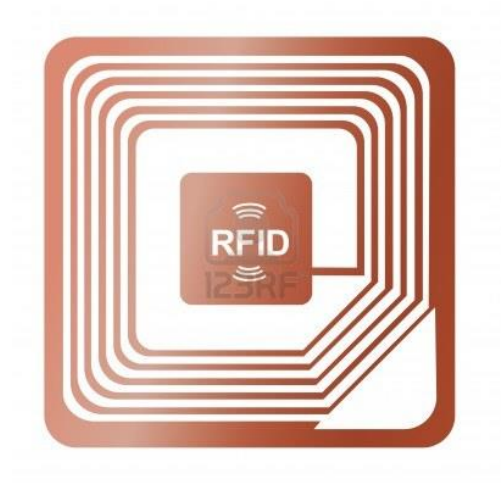

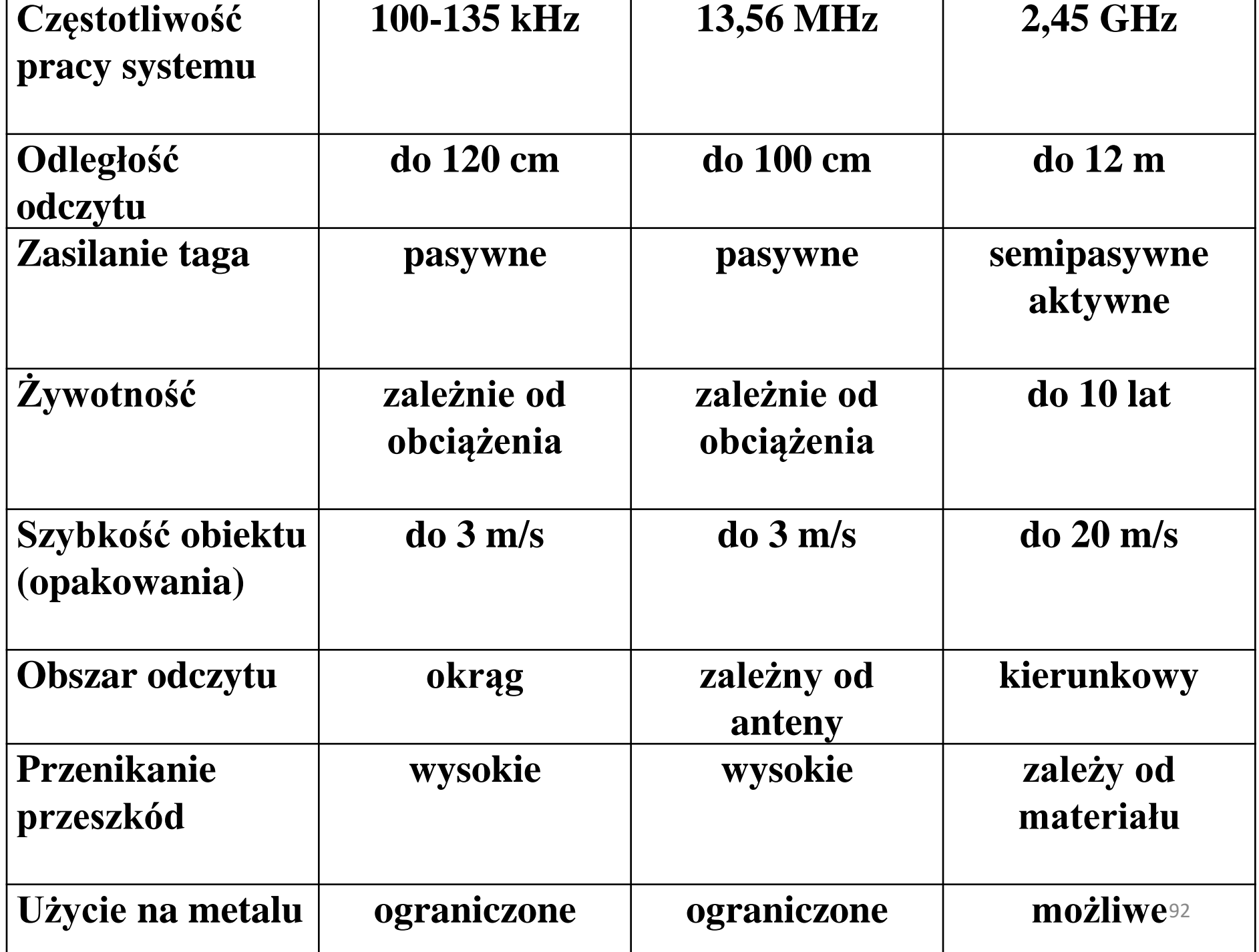

# **RFID – przykłady zastosowań:**

- **monitorowanie środków transportu;**
- **oznakowanie produktów;**
- **oznakowanie odpadów;**
- **oznakowanie opakowań;**
- **pobieranie opłat;**
- **monitorowanie;**
- **rejestrowanie czasu pracy.**

# **Dlaczego firmy wdrażają EPC?**

- **oszczędność czasu: możliwość przeprowadzenia szybkiej inwentaryzacji np. odpadów, opakowań;**
- **jednoznaczna, natychmiastowa identyfikacja ilościowa np. odpadów selekcjonowanych;**

# **cd. Dlaczego firmy wdrażają EPC?**

- **identyfikacja właścicieli odpadów;**
- **zmniejszenie liczby kradzieży pojemników, środków transportu;**

### **cd. Dlaczego firmy wdrażają EPC?**

- **eliminacja podrobionych, szkodliwych odpadów;**
- **bezobsługowa ewidencja korzystających np. z wysypisk śmieci;**
- **ograniczenie ubytków np. opakowań, odpadów przemieszczających się w łańcuchu dostaw.**

# **System lokalizacji w czasie rzeczywistym RTLS (on-line) dla potrzeb ekologistyki**

# **RTLS – co to jest:**

- **innowacyjne rozwiązanie oparte o radiową technologię impulsów szerokopasmowych (UWB);**
- **umożliwia lokalizację, identyfikację i nadzór w czasie rzeczywistym obiektów w środowisku zamkniętym i otwartym z dokładnością do 30 centymetrów.**

# **Zalety technologii:**

- **do określenia położenia obiektów wykorzystuje się kąt propagacji sygnału i różnice czasowe propagacji sygnału;**
- • **UWB w postaci szerokiego pasma częstotliwości (6–8.5 GHz) i niskiej mocy powodują, że sygnał jest trudny do zakłócenia.**

# **Elementy RTLS:**

- **etykiety, które emitują sygnały UWB;**
- **sensory;**
- **kanał komunikacyjny;**
- **oprogramowanie.**

# **Etykiety:**

- **emitują sygnał UWB;**
- **wymiar - np. szerokość: 38 mm, długość: 39 mm, wysokość: 16.5 mm, Compact Tag;**
- **działanie może być aktywowane poprzez przycisk, ale także wbudowany czujnik ruchu.**

# **Sensory:**

- rejestrują skąd "napływa" sygnał na **podstawie analizy kąta propagacji;**
- **do określenia dokładnego położenia obiektu są potrzebne minimum dwa.**

# **Kanał komunikacyjny 2,4 Ghz:**

- **wykorzystywany do monitorowania stanu baterii etykiet;**
- **wgrywania aktualizacji oprogramowania, identyfikacji etykiet;**
- **ustalania parametrów ich pracy.**

### **Zastosowanie:**

- **monitoring wyposażenia;**
- **monitorowanie przemieszczania się produktów, opakowań, odpadów;**
- **monitoring i nadzór na odpadami niebezpiecznymi;**
- **efektywne wykorzystanie infrastruktury logistycznej.**

# **RTLS – traceability:**

- **podgląd na całość procesu;**
- **umiejętność zlokalizowania wyrobu na każdym etapie magazynowania i po części dystrybucji;**
- **identyfikacja co z czym miało kontakt.**

# **Internetowe giełdy odpadów**

### **Formy giełd internetowych odpadów:**

- **witryny internetowe – po zarejestrowaniu użytkowania oferują dostęp do swoich baz danych, pozwalają na przeglądanie ofert i dopisanie swoich propozycji handlowych;**
- **bazy typu off-line – użytkownik korzystający z aplikacji dostarczonej przez firmę administrującą giełdę przegląda oferty i wprowadza nowe;**

### **cd. Formy giełd internetowych odpadów:**

• **listy mailingowe – przy użyciu poczty elektronicznej użytkownicy wymieniają swoje oferty między sobą;**

/*Listy mailingowe pozwalają na zebranie do 200 kontaktów na jednej liście, które będą następnie dostępne pod jednym adresem e-mail. Tworząc i wysyłając wiadomość e-mail na adres listy, trafisz od razu do całej grupy odbiorców, bez konieczności wpisywania każdego adresu e-mail oddzielnie/* <sup>108</sup>
## **cd. Formy giełd internetowych odpadów:**

• **specjalizowane komunikatory – podobne do komunikatora społecznego Gadu – Gadu.**

## **Wybrane strony związane z odzyskiem:**

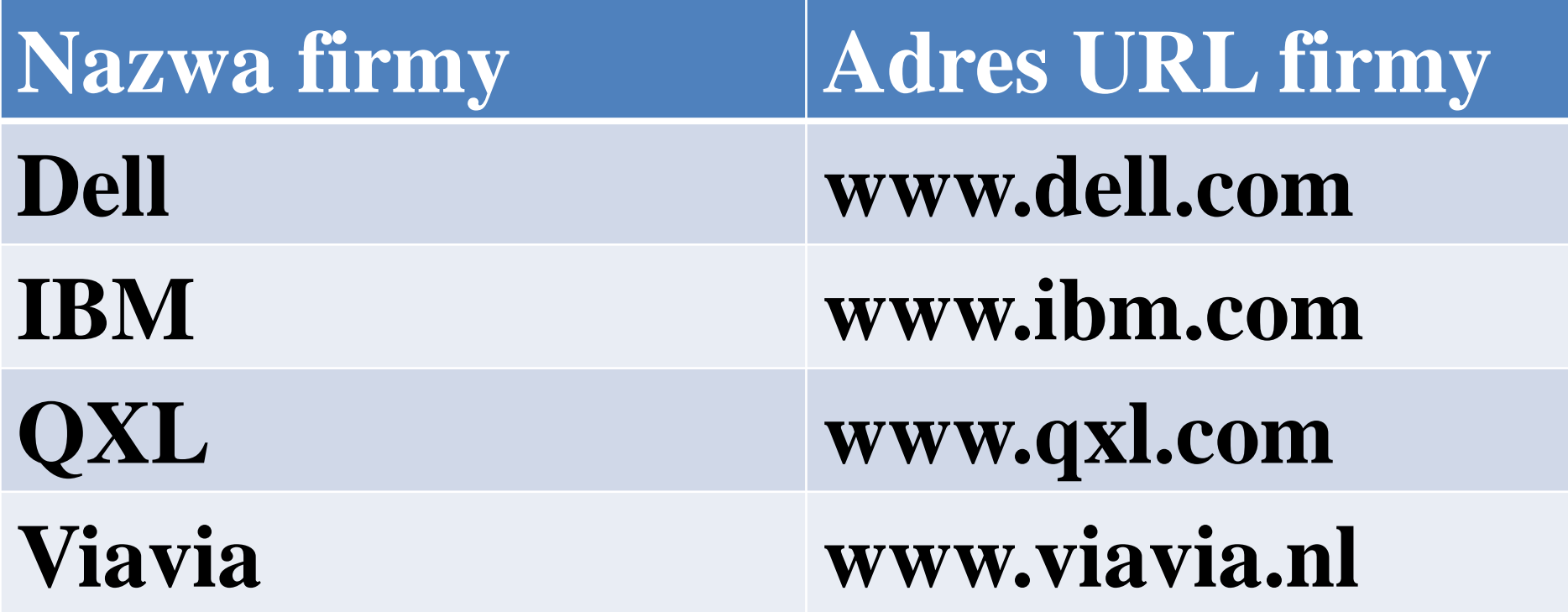

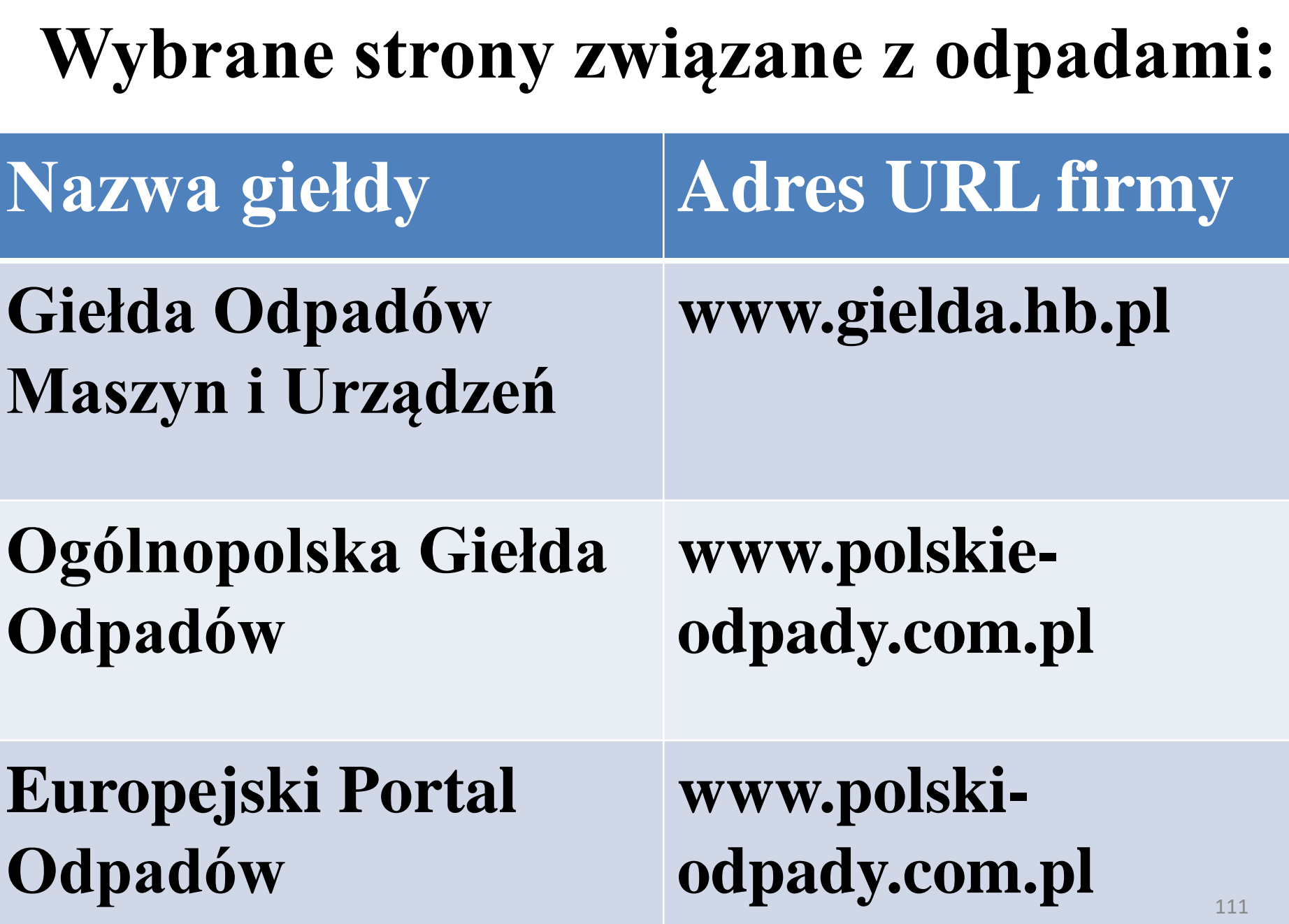

## Dziękuję za uwagę